# **Appendix 1 HEIFES04 re-creation algorithms**

# **Purpose**

1. This appendix describes the method used to re-create HEIFES04 from the submitted 2004-05 ILR F04 data. It also describes the method used to generate the report on adjustments to grant for 2004-05 using 2004-05 ILR F04 data.

2. This appendix is aimed at expert readers with in-depth knowledge of the data. Readers are advised to have a copy of 'Specification of the individualised learner record for 2004/05' (available from the LSC) and 'HEIFES04: Higher Education in Further Education: Students Survey 2004-05' (HEFCE 2004/32) to hand when using this appendix. They should also have copies of their institution's finalised 2004-05 grant tables.

# **Extraction and manipulation of 2004-05 ILR F04 data**

3. All 2004-05 ILR F04 data returned to and passed as valid by the LSC before 30 November 2005 have been processed using the methods described in this document.

# **2004-05 ILR F04 fields used in the re-creation**

4. Only certain fields, detailed in Table 3, were used to generate the comparison between HEIFES04 and 2004-05 ILR F04 data. Fields from the learner data set take the prefix ST\_; those from the learning aim data set have the prefix QA\_; those from the HE data set have the prefix HQ\_; and all other fields are from the Learning Aim Database.

5. Throughout this appendix, fields taken from the 2004-05 ILR F04 return are shown in capitals using the names given in Table 3, together with field code.

# **Using the individualised file**

6. When working through this appendix it is necessary to use the individualised file, STU04YYYYYY.ind, where YYYYYY is the provider number ST\_UPIN (L01) for the college. Details of how to download this file are given in Annex E.

7. The individualised file contains the allocation of students to cells within the HEIFES04 re-creation tables or, where relevant, details of why they were excluded. For institutions with individualised files that do not contain more than 65,530 records (the maximum number of records that can be viewed in Excel), the following guidance will assist them in the troubleshooting process:

a. Open the individualised file STU04YYYYYY.ind, and click File, Open. You will need to specify 'All files' in the 'Files of type' box before the individualised file will appear in the list. Once you have selected the file, the 'Text Import Wizard' will appear. Ensure that 'Delimited' is selected near the top of the window, then click 'Next'. On the next page, uncheck 'Tab' and check 'Comma'. Click 'Finish' to open the file.

- b. Select the row containing the field headings.
- c. Select <filter> from the data menu and then <autofilter>.
- d. Click on the arrow in the column containing the data which you want to filter.
- e. Either select a specific value or select <custom> to apply a comparison operator other than equality.

To select records using multiple fields, repeat steps d and e for each field.

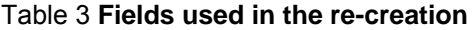

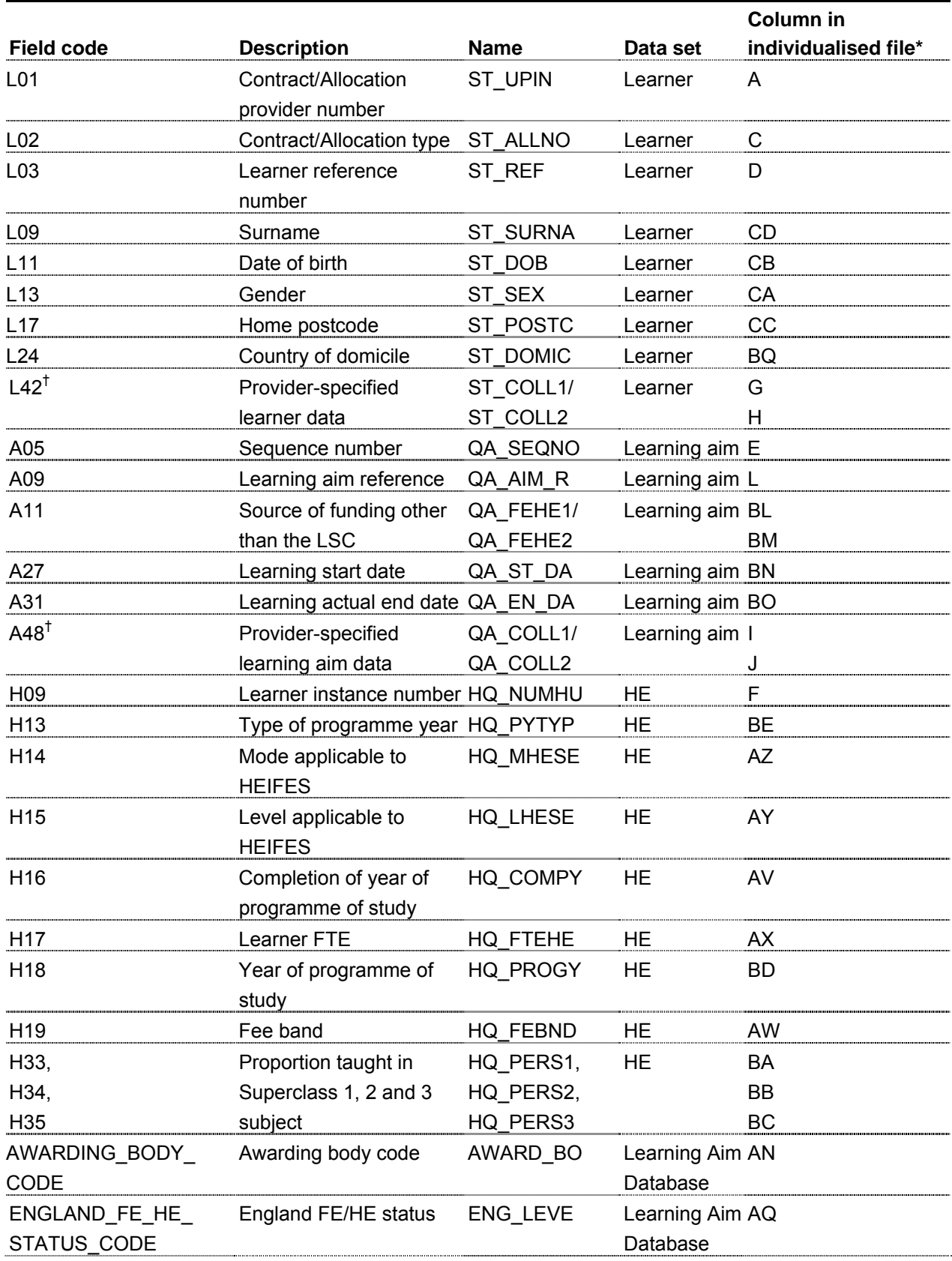

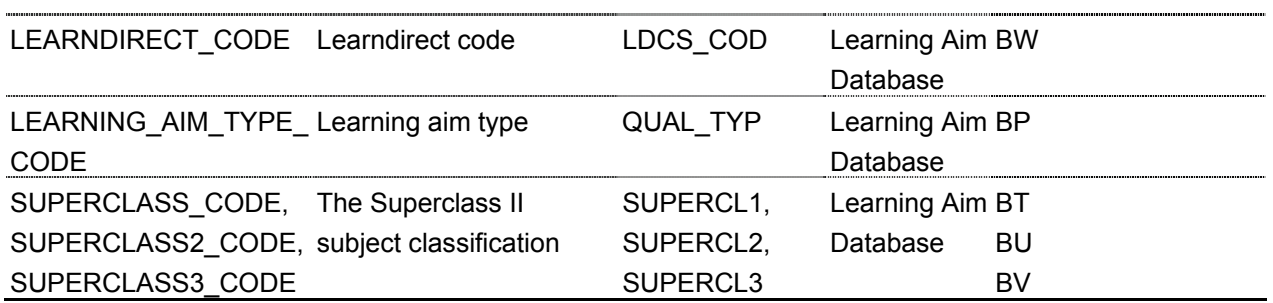

\* The individualised data file, STU04YYYYYY.ind, downloadable from the web (see Annex E for further details).

<sup>†</sup> These fields are not used in the comparison but are included in the individualised file to assist identification of learning aims.

# **Linking between years**

- 8. We have linked the 2004-05 ILR F04 data to previous years' data using the fields ST\_REF (L03),
- ST\_ALLNO (L02), ST\_UPIN (L01), QA\_SEQNO (A05) and HQ\_NUMHU (H09).
- 9. The link was used to help determine the following:
- a. Programme of study attributes for the first countable year for students who are generating two countable years.
- b. FTE for final year students on non-standard academic years of programmes of study.

10. For sub-paragraph 9a above, only records from 2003-04 were included in the linking process. For 9b, records from 2001-02 onwards were used.

#### **Description of derived fields**

11. This section provides details of the derived fields in the individualised data file. These fields are used to build the key dimensions of the HEIFES04 re-creation.

#### Table 4 **Derived fields**

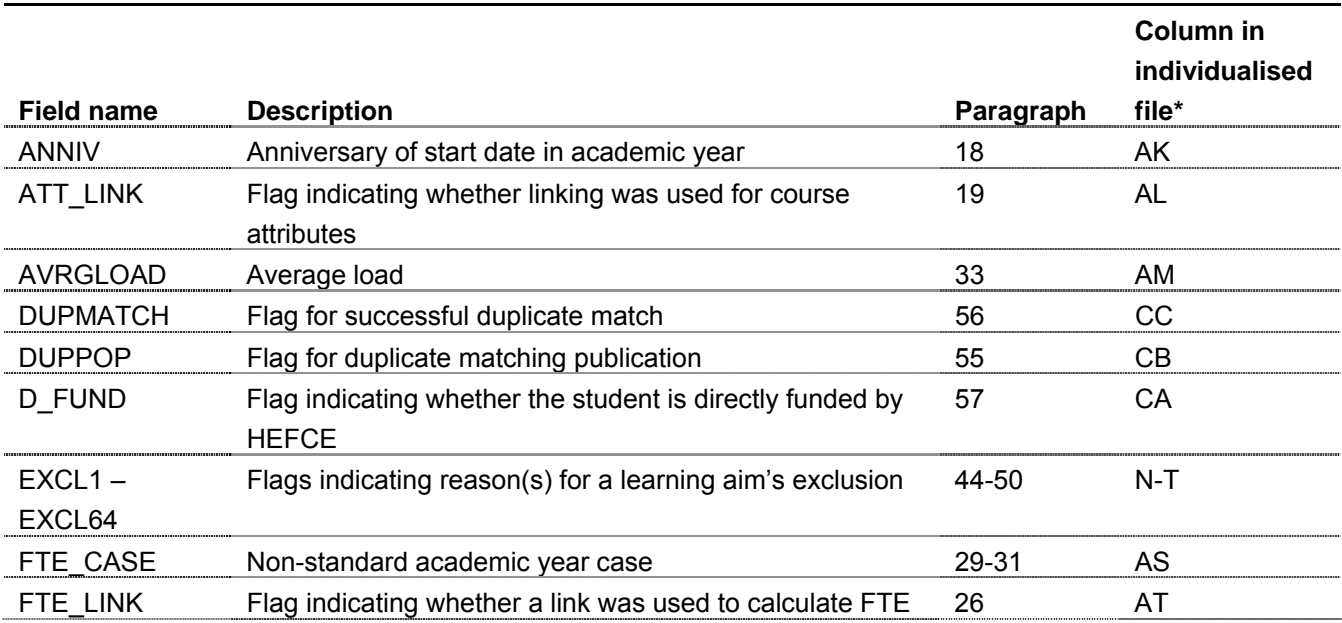

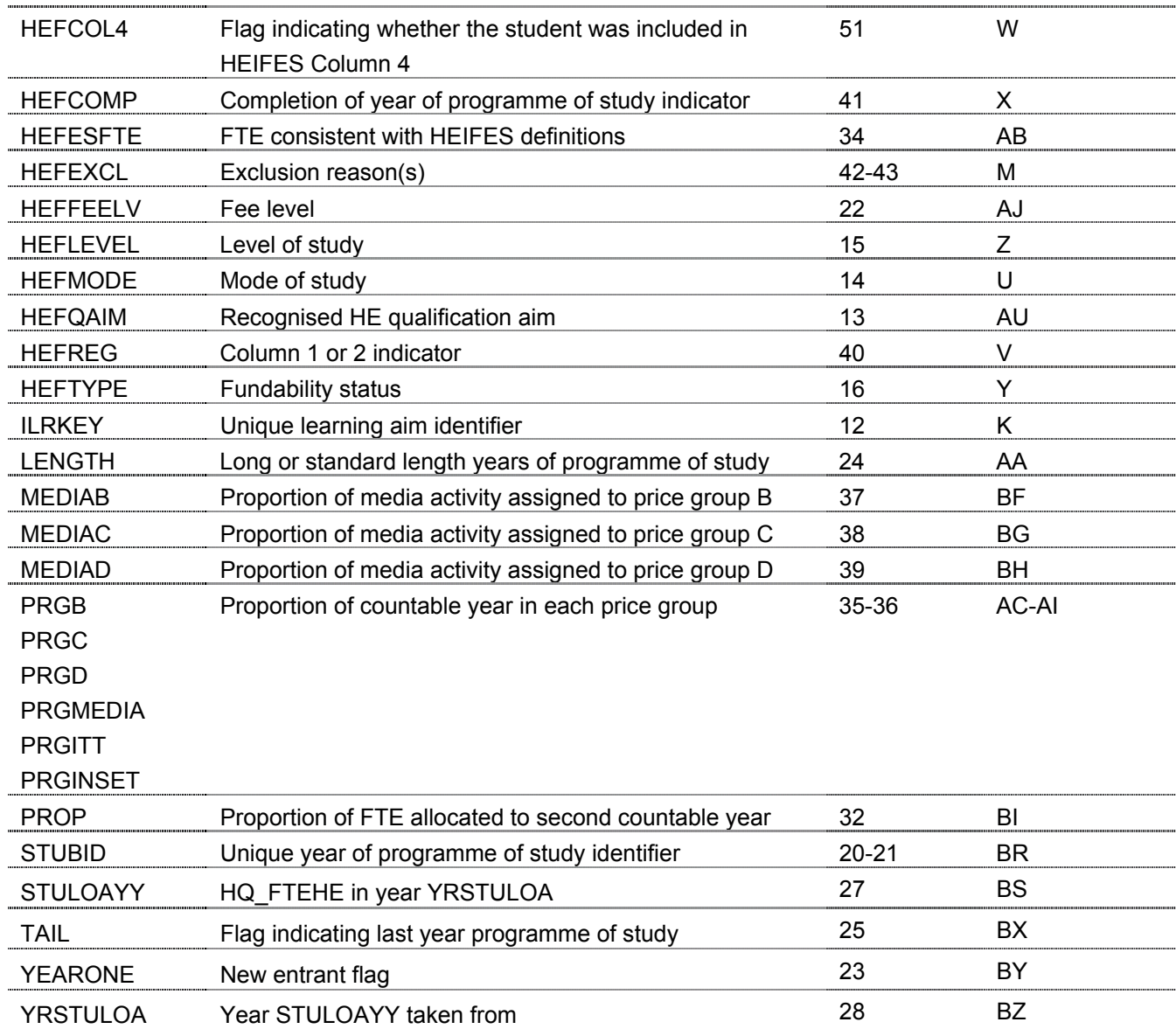

\* The individualised data file, STU04YYYYYY.ind, downloadable from the web (see Annex E for further details).

**ILRKEY** (Column K in individualised file STU04YYYYYY.ind)

12. This field uniquely identifies learning aims on the 2004-05 ILR F04 return.

**HEFQAIM** (Column AU in individualised file STU04YYYYYY.ind)

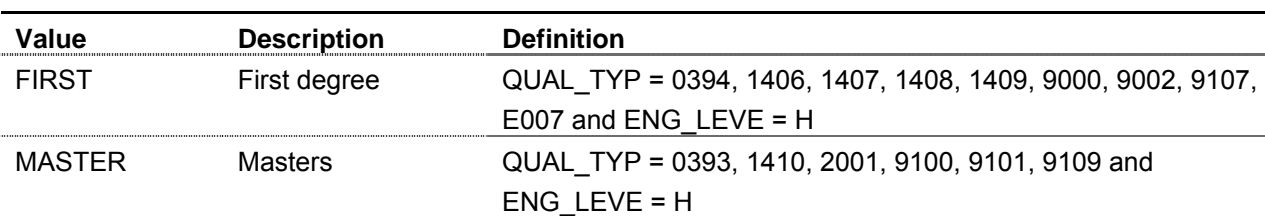

13. This field allocates qualification aims to broad recognised HE qualification aims.

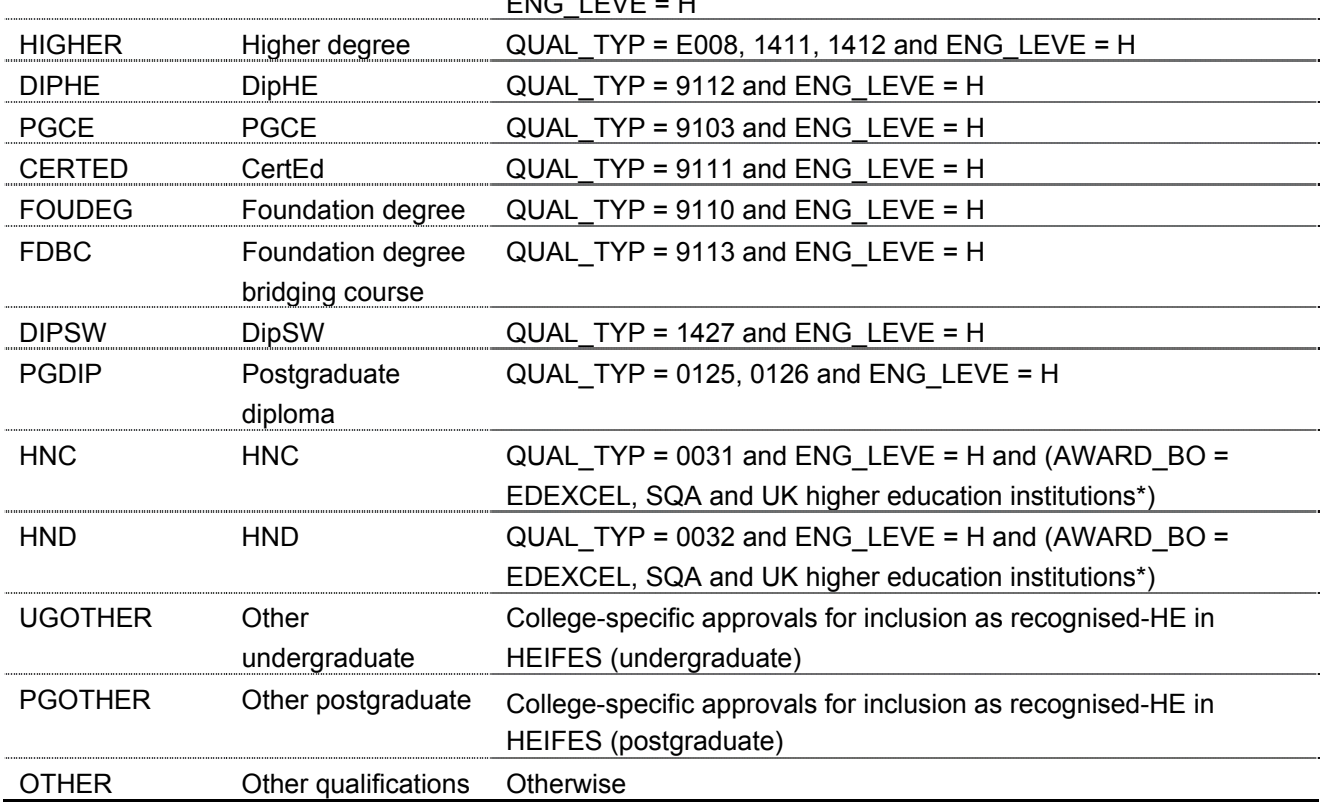

\* UK higher education institutions are identified where AWARD\_BO = APU, BATHSPA, BIRKBECK, BNU, BOLTONINS, BRUNEL, BU, CAF, CITY, CU, DMU, DU, HAUC, HUAVA, HUDDU, HULLU, KACAA, KCL, LANU, LEEDU, LJM, LMU, LONDON, LONDONMET,LOUUI, LU, MIDU, MMU, NTU, OBU, UOLE, OU, PU, RAD,RAM, RCA, RCM, SALFU, SBU, SHU, SIAD, SINST, STAFFU, TCM, TVU, UCC, UCLAN, UCE, UEA, UK, UNIEXE, UNORTH, UOB, UOG, UOH, UOK, UOM, UON, UOS, UOSH, UOST, UOSX, UOSY, UOT, UOW, UOWR, UOY, UW, UWE, WU, UCNORTON,UNIBRI,UOBATH,UODE,UORG,UOPLY,UOWAR.

**HEFMODE** (Column U in individualised file STU04YYYYYY.ind)

14. This field allocates students to mode of study.

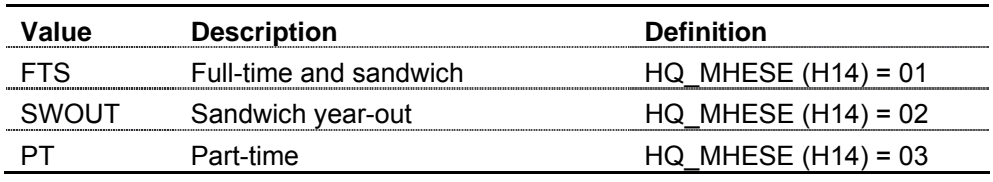

### **HEFLEVEL** (Column Z in individualised file STU04YYYYYY.ind)

15. This field allocates students to level of study.

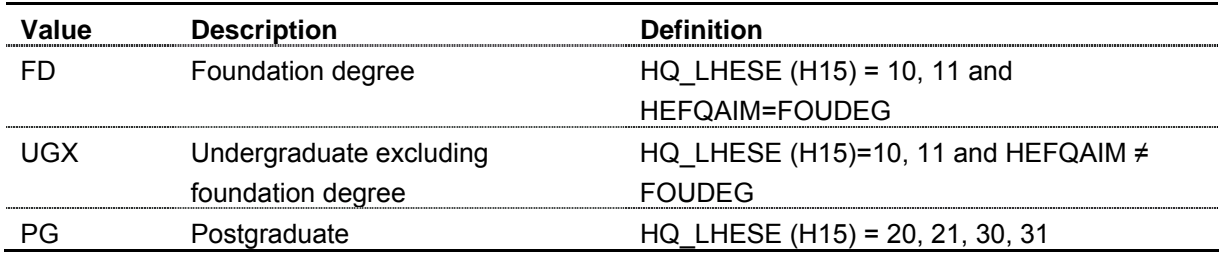

**HEFTYPE** (Column Y in individualised file STU04YYYYYY.ind)

16. This field allocates students to fundability and status.

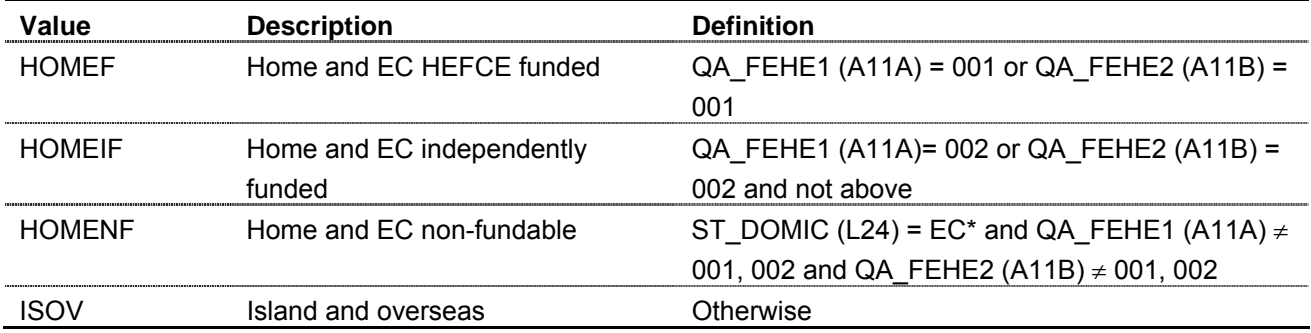

\* EC domiciled is identified where ST\_DOMIC (L24) = 099, 299, 399, 599, 610, 614, 638, 639, 641, 651, 653, 656, 659, 661, 670, 671, 676, 678, 693, 700, 710, 727, 728, 751, 755, 772, 831, 833, 835, 850.

#### **Second countable years of programme of study**

17. Programmes of study that mainly consist of non-standard academic years, but where all activity for the final year of programme of study falls entirely within an academic year, will generate two countable years of programme of study in the final academic year.

**ANNIV** (Column AK in individualised file STU04YYYYYY.ind)

18. This field contains the anniversary of the start date during the 2004-05 academic year.

### **ATT\_LINK** (Column AL in individualised file STU04YYYYYY.ind)

19. This field indicates whether a link has been made to improve our estimate of attributes for the first year of programme of study, when two years of programme of study are generated.

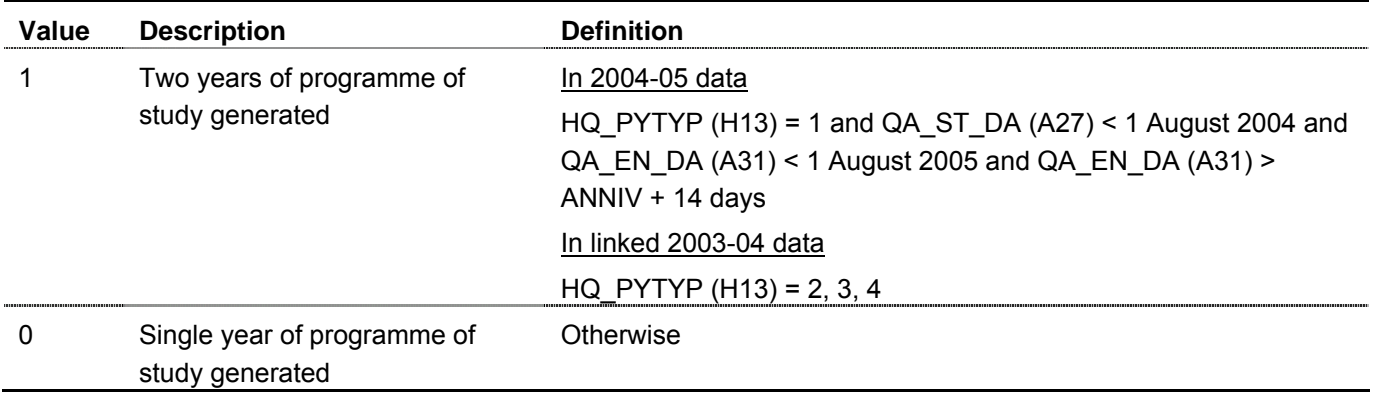

**STUBID** (Column BR in individualised file STU04YYYYYY.ind)

20. This field uniquely identifies years of programme of study when used in conjunction with ILRKEY. Where a learning aim generates two years of programme of study within a single academic year we create two records. These records are distinguished using STUBID.

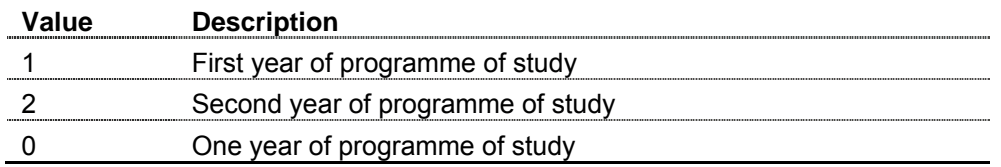

21. When STUBID = 1 we use 2003-04 ILR F04 data to populate the following fields:

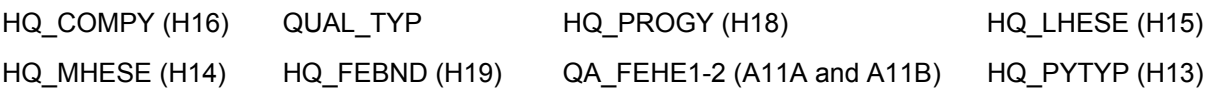

# **HEFFEELV** (Column AJ in individualised file STU04YYYYYY.ind)

22. This field contains the level of tuition fee chargeable to the student. The table below shows the hierarchy of values we use, with NHS bursaried courses being first in the hierarchy.

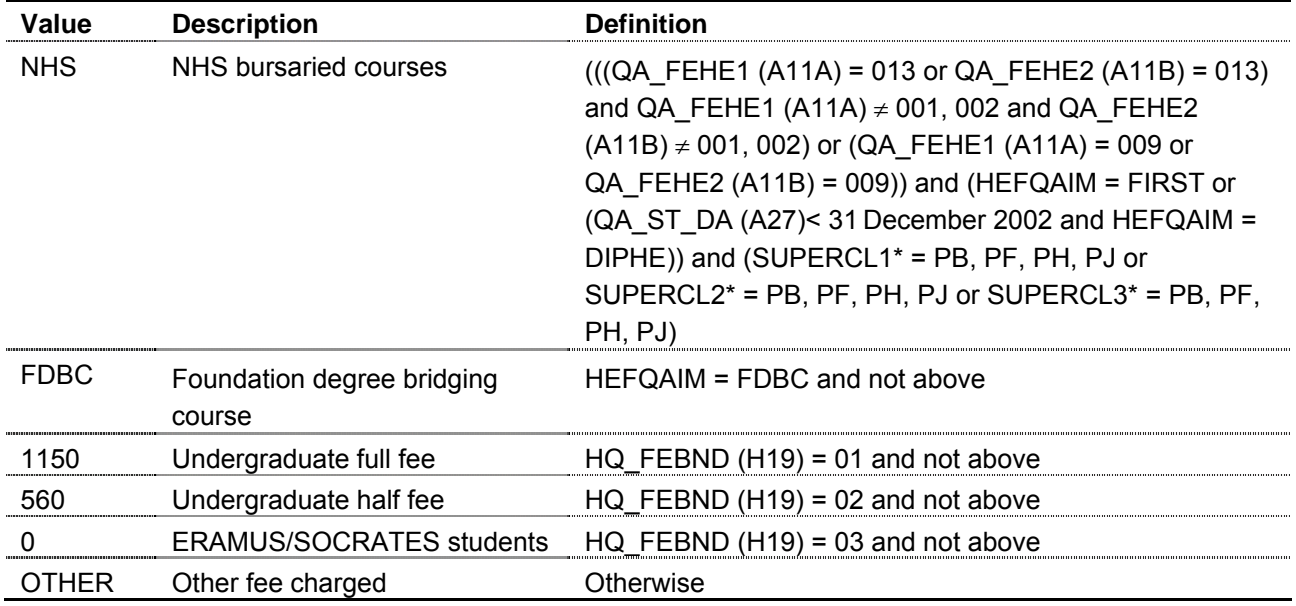

\* The first two characters of the field are used.

### **YEARONE** (Column BY in individualised file STU04YYYYYY.ind)

23. This field indicates whether a student is a new entrant.

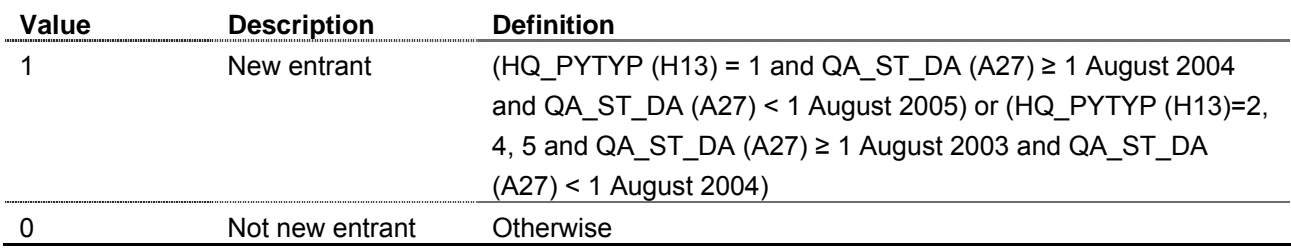

### **LENGTH** (Column AA in individualised file STU04YYYYYY.ind)

24. This field indicates whether the student is on a standard or long year of programme of study.

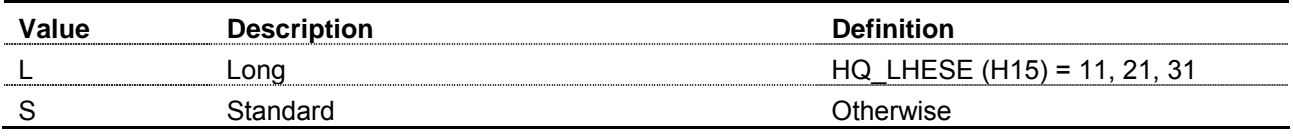

# **TAIL** (Column BX in individualised file STU04YYYYYY.ind)

25. This field indicates whether the year of programme of study is the end of a sequence of non-standard years of programme of study reported.

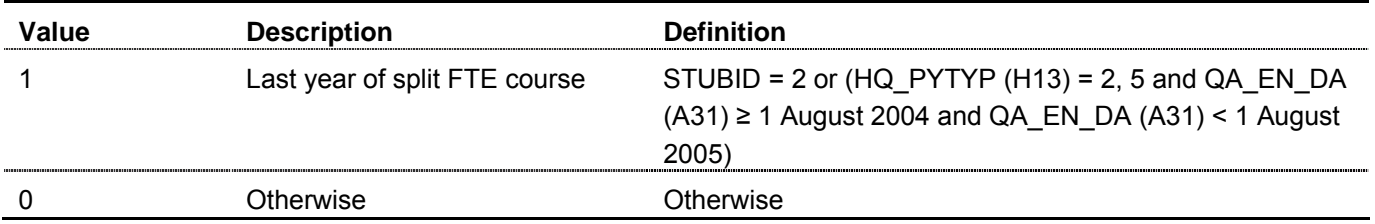

**FTE\_LINK** (Column AT in individualised file STU04YYYYYY.ind)

26. This field indicates whether a successful link was made to improve our estimates of FTE for students studying on non-standard academic years. The link has only been made for students starting such courses after 31 July 2001 and completing them during academic year 2004-05.

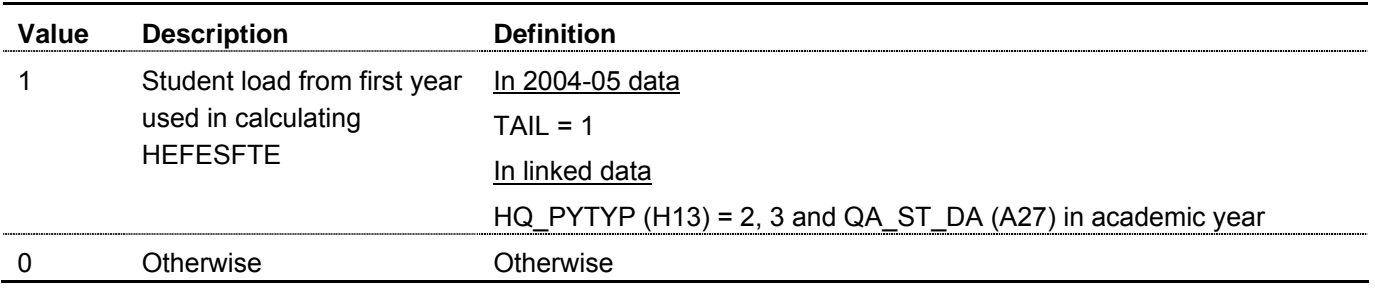

**STULOAYY** (Column BS in individualised file STU04YYYYYY.ind)

27. This field contains the value of HQ\_FTEHE (H17), capped at 100, from the year of linked FTE data. The year the HQ\_FTEHE (H17) is taken from is given in YRSTULOA. This field is only completed where FTE  $LINK = 1$ .

**YRSTULOA** (Column BZ in individualised file STU04YYYYYY.ind)

28. This field contains the year the value in STULOAYY is taken from. For example, if YRSTULOA = 2001 then STULOAYY was taken from the ISR July 2001-02 record. This field is only completed if FTE\_LINK = 1.

**FTE\_CASE** (Column AS in individualised file STU04YYYYYY.ind)

- 29. For non-standard academic years or when two years of programme of study are generated, the method used to calculate HEFESFTE is dependent on the following factors:
- a. Duration of the programme of study.
- b. Number of years of programme of study generated in HEIFES04.
- c. Whether the year of programme of study is the last or not.

30. This field indicates which case of non-standard academic years of programme of study the year of programme of study satisfies.

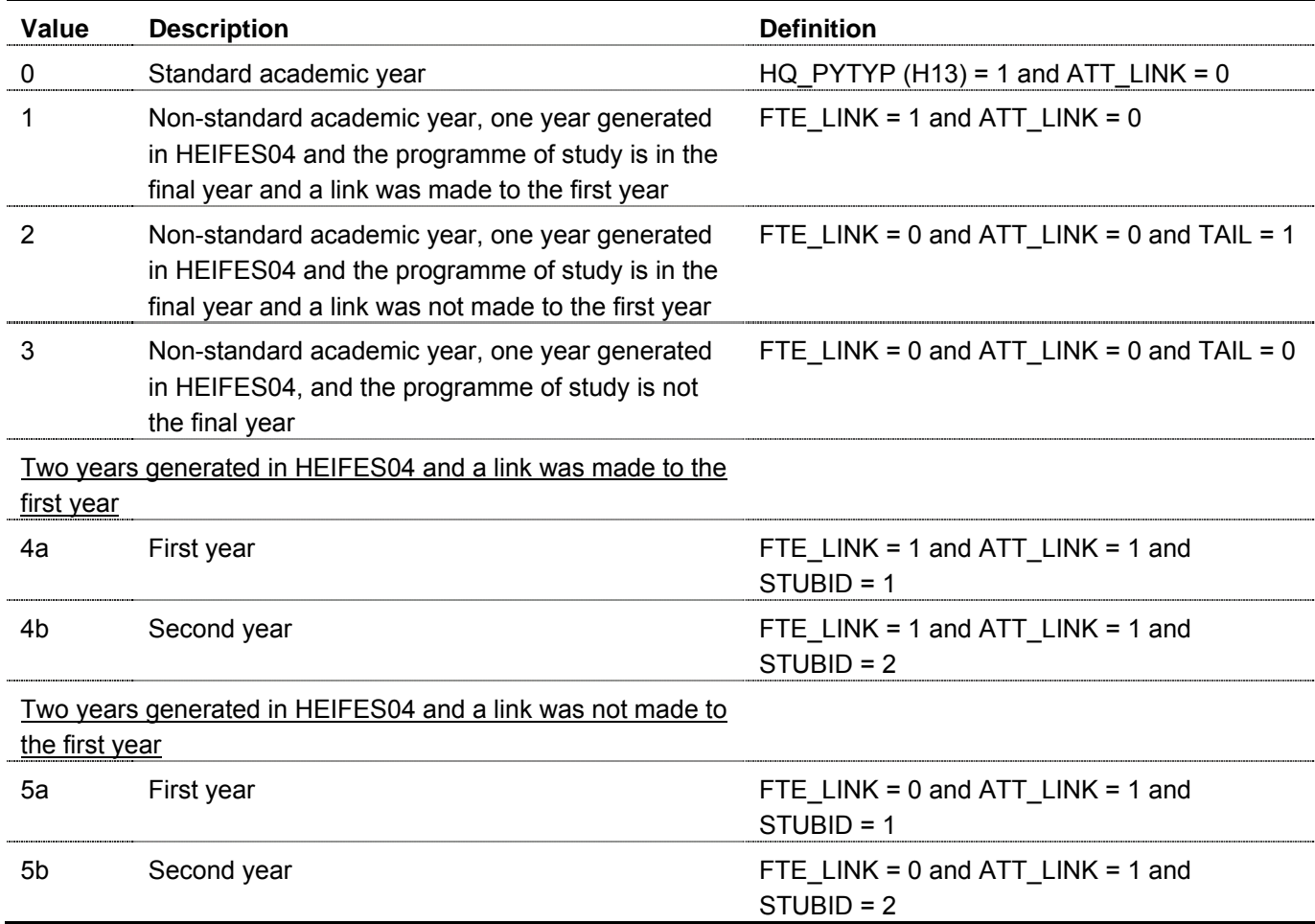

31. We do not attempt to link across years to obtain FTE for full-time and sandwich and sandwich year-out students (HEFMODE = FTS, SWOUT) that do not generate two years of programme of study.

**PROP** (Column BI in individualised file STU04YYYYYY.ind)

32. This field contains the proportion of HQ\_FTEHE (H17) that is allocated to the second year of programme of study where two years are generated. PROP is calculated as (QA\_EN\_DA (A31) − ANNIV) / (QA\_EN\_DA (A31) − 31 July 2004).

**AVRGLOAD** (Column AM in individualised file STU04YYYYYY.ind)

33. This field contains the arithmetic mean of HQ\_FTEHE (H17) for all students on non-standard academic years of programme of study in their first academic year, with the same HQ\_MHESE (H14) and QUAL\_TYP at the same college.

### **HEFESFTE** (Column AB in individualised file STU04YYYYYY.ind)

34. This field contains the FTE we assume for the year of programme of study. The table below shows the method of calculating HEFESFTE for different groups of non-standard academic years of programme of study. The table shows the hierarchy of values used, with 100 being first in the hierarchy.

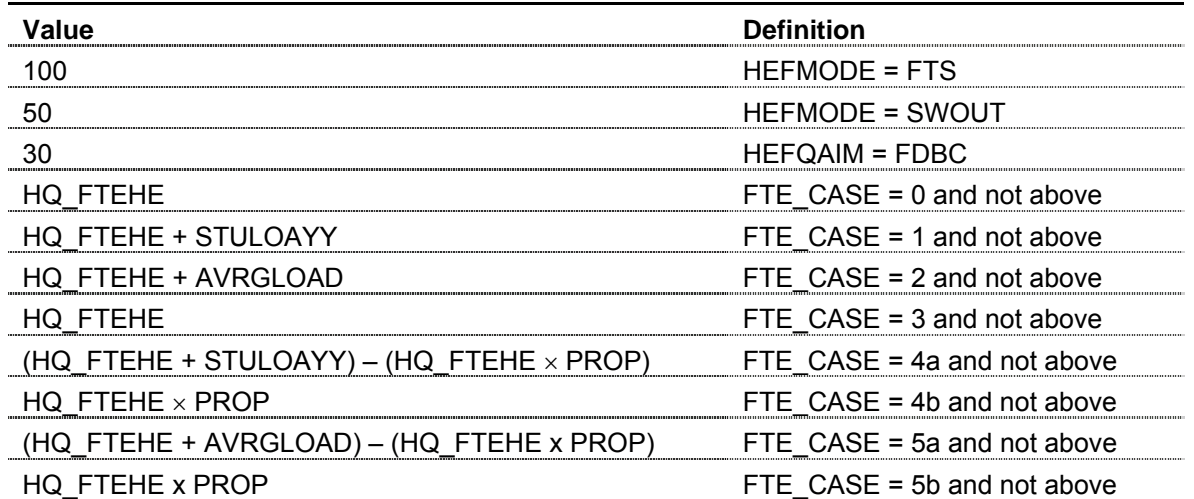

#### **Price groups**

# **PRGB, PRGC, PRGD, PRGMEDIA, PRGPSYCH, PRGITT, PRGINSET** (Columns AC-AI in individualised file STU04XXXXXX.ind)

35. Price group is assigned by mapping the three Superclass II fields, SUPERCL1 - SUPERCL3, to price groups as indicated in the table below. For initial teacher training (ITT) and INSET students the distribution based on superclass codes is not used and all activity is assigned to the ITT and INSET price groups respectively.

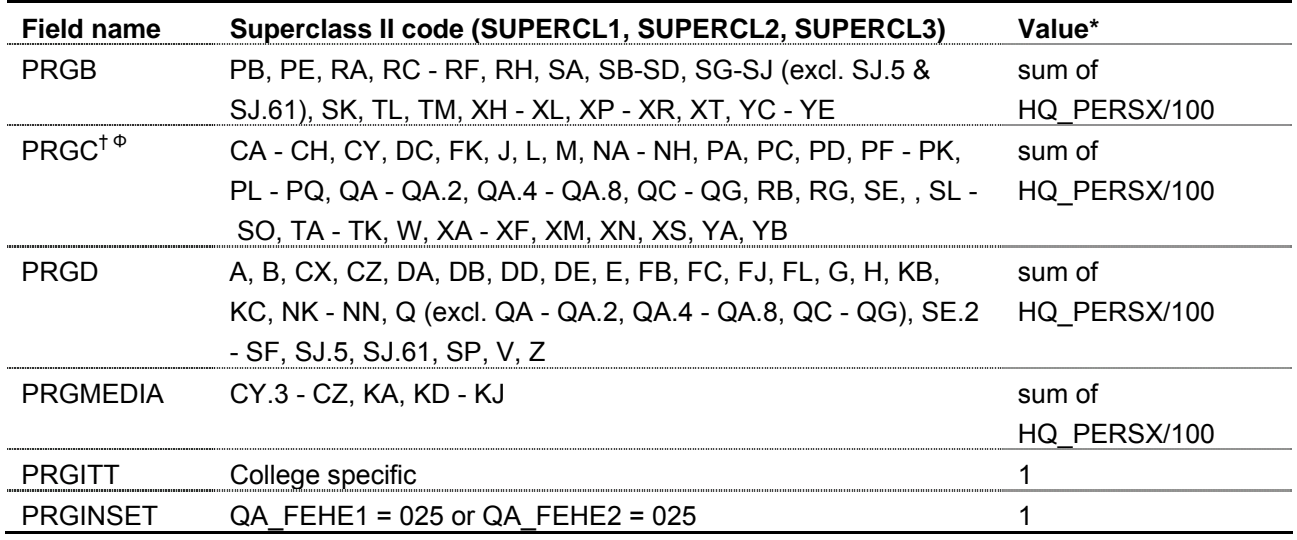

\* Where HQ\_PERSX(H33X) is HQ\_PERS1(H33), HQ\_PERS2(H34), HQ\_PERS3(H35). If HQ\_PERS1-3 are set to 0 or blank, and HEFQAIM does not equal OTHER, we use the learndirect code from the Learner Aims Database to assign price group. Annex G of HEFCE 2004/32 contains details of which price group learndirect codes map to.

<sup>†</sup> All Certificate of Education activity (HEFQAIM = CERTED) is assigned to price group C

 $\degree$  All students on a sandwich vear-out are now all funded at price group C rates.

36. For example, if the qualification a student is linked to has SUPERCL1 = PB, SUPERCL2 = DC and SUPERCL3 = RH and HQ\_PERS1 = 060.0, HQ\_PERS2 = 030.0 and HQ\_PERS3 = 010.0; the price group fields will be completed as: PRGB =  $0.6 + 0.1 = 0.7$ , PRGC =  $0.3$ .

**MEDIAB** (Column BF in individualised file STU04YYYYYY.ind)

37. This field contains the proportion of media activity assigned to price group B.

**MEDIAC** (Column BG in individualised file STU04YYYYYY.ind)

38. This field contains the proportion of media activity assigned to price group C.

**MEDIAD** (Column BH in individualised file STU04YYYYYY.ind)

39. This field contains the proportion of media activity assigned to price group D.

**HEFREG** (Column V in individualised file STU04YYYYYY.ind)

40. This field indicates whether the student will appear in Column 1 or 2.

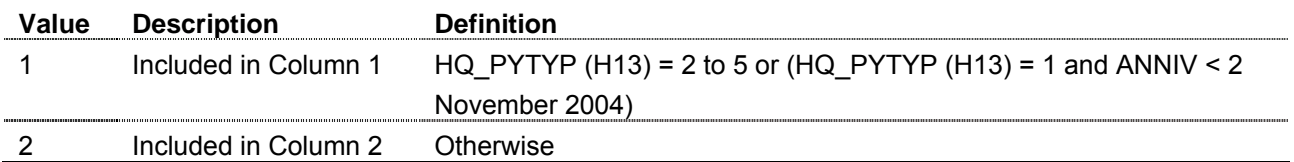

**HEFCOMP** (Column X in individualised file STU04YYYYYY.ind)

41. This field indicates whether the student will appear in Column 3 or 4.

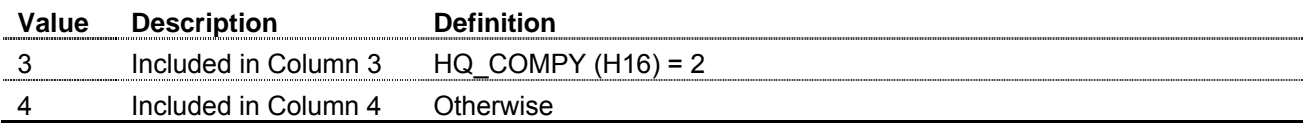

**HEFEXCL** (Column M in individualised file STU04YYYYYY.ind)

42. This field contains the exclusion reason(s) for the learning aim. Learning aims included have  $HEFEXCL = 0.$ 

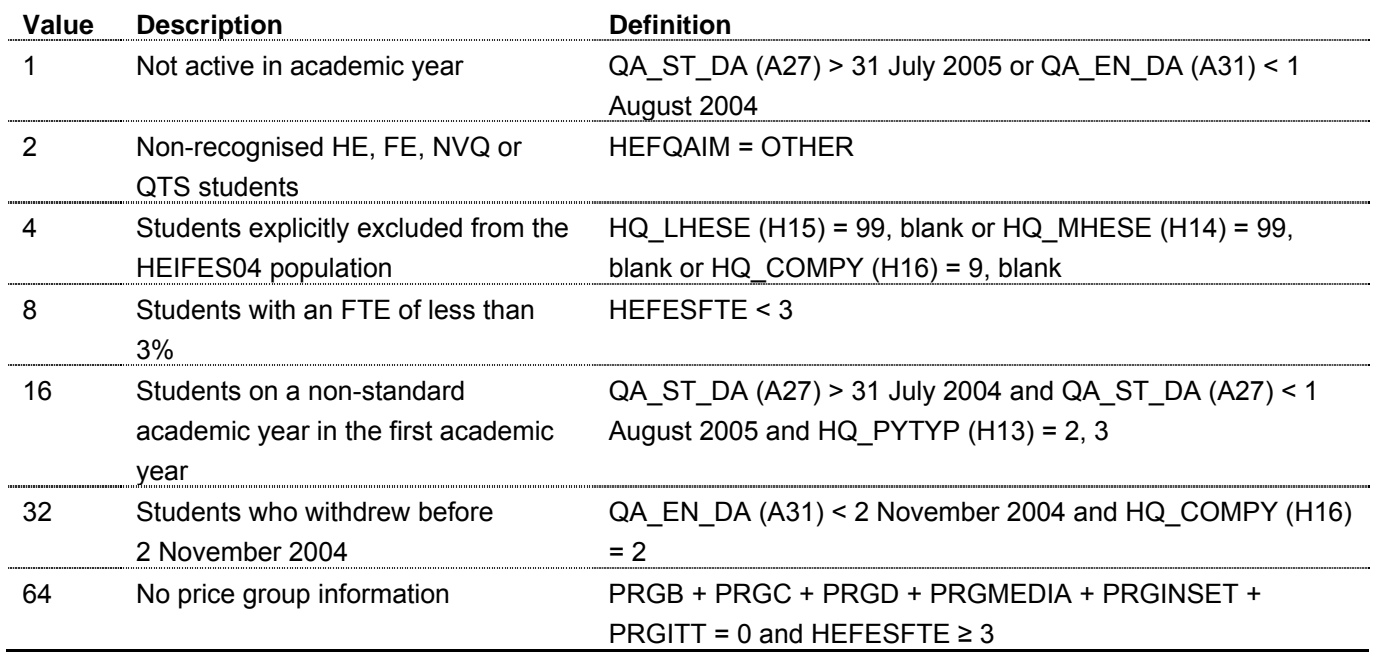

43. The value in HEFEXCL will be the sum of all applicable exclusion codes for the learning aim. For example, if HEFEXCL = 13, then subtracting figures from the above table starting at the bottom, we see that the learning aim has an FTE of less than 3 per cent (HEFEXCL = 8), is explicitly excluded from the HEIFES04 learning aim population (HEFEXCL = 4) and is not active in the academic year (HEFEXCL = 1).

**EXCL1** (Column N in individualised file STU04YYYYYY.ind)

44. Flag indicating students excluded due to non-activity in the academic year.

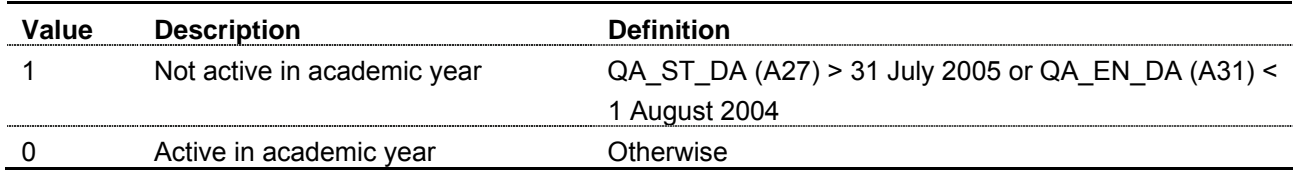

#### **EXCL2** (Column O in individualised file STU04YYYYYY.ind)

45. Flag indicating students excluded because they are studying for a non-recognised HE, FE, NVQ or QTS programme of study.

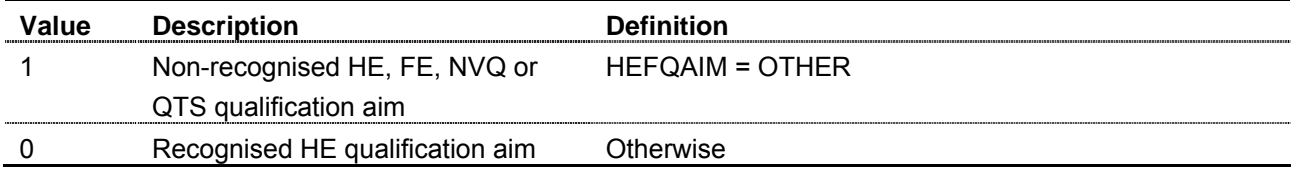

**EXCL4** (Column P in individualised file STU04YYYYYY.ind)

46. Flag indicating students explicitly excluded by the college as 'Not in HEIFES population'.

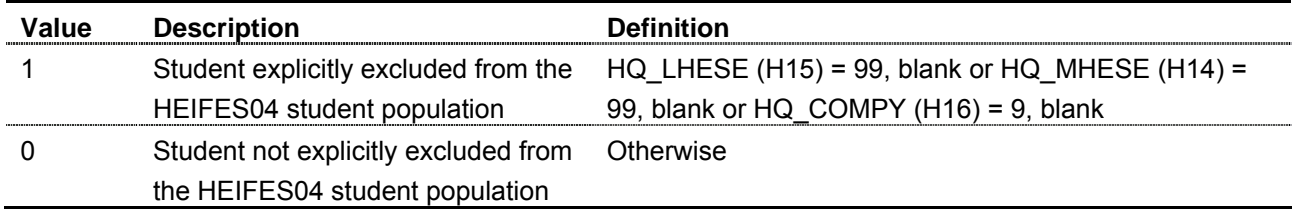

**EXCL8** (Column Q in individualised file STU04YYYYYY.ind)

47. Flag indicating whether a student was excluded due to an FTE of less than 3 per cent.

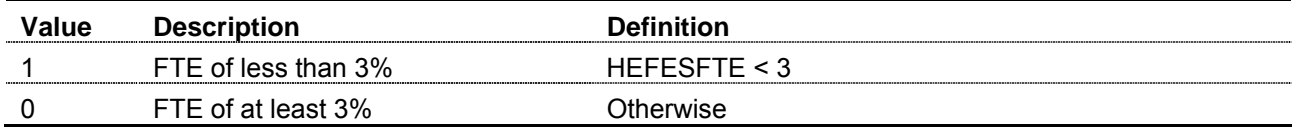

**EXCL16** (Column R in individualised file STU04YYYYYY.ind)

48. Flag indicating students excluded because they are in the first academic year of a non-standard academic year of programme of study.

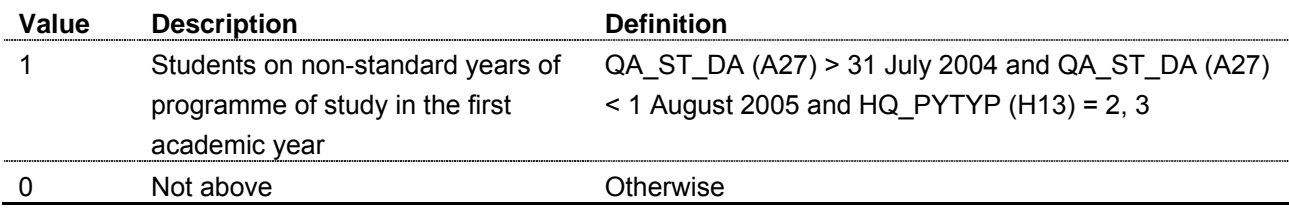

**EXCL32** (Column S in individualised file STU04YYYYYY.ind)

49. Flag indicating whether a student was excluded due to withdrawing before 2 November 2004.

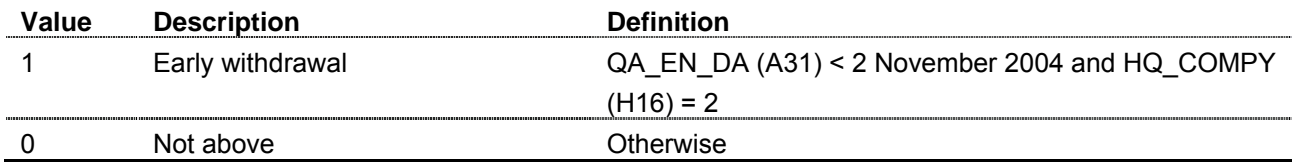

**EXCL64** (Column T in individualised file STU04YYYYYY.ind)

50. Flag indicating whether a student has a mismatch between price group apportioning and Superclass II code fields.

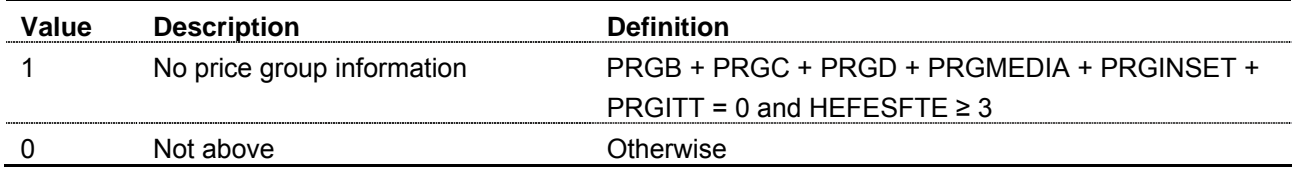

**HEFCOL4** (Column W in individualised file STU04YYYYYY.ind)

51. This field indicates whether the student is included in Column 4.

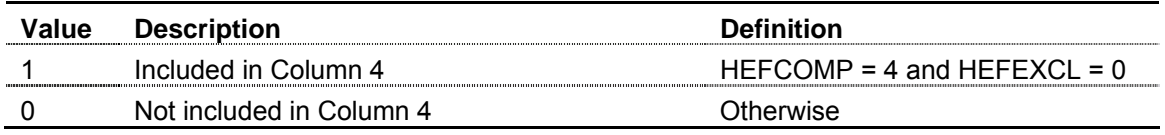

#### **Methods used for identifying potential franchised-in students**

52. We have compared 2004-05 ILR F04 data to HESA's 2004-05 student record to identify potential franchised-in students. We have attempted to identify instances where students are franchised-in from an HEI and therefore have been incorrectly returned on 2004-05 ILR F04. We have matched students between the two data sources over the following student characteristics:

- gender (ST\_SEX) (L13)
- date of birth (ST\_DOB) (L11)
- postcode (ST\_POSTC) (L17)
- mode (hefmode)
- surname (ST\_SURNA) (L09).

# **ST\_SURNA**

53. The soundex surnames which are coded surnames (last name) index based on the way a surname sounds rather than the way it is spelled. Surnames that sound the same, but are spelled differently, like SMITH and SMYTH, have the same code and are filed together. The soundex coding system was developed so that you can find a surname even though it may have been recorded under various spellings.

54. The matching process is attempted using soundexed 2004-05 ILR F04 and HESA surname data. While the matching process is inexact we believe that we have removed the likelihood of random mismatches causing selection by setting a threshold for the number of matches for the same recognised HE qualification aim (HEFQAIM).

### **DUPPOP** (Column CB in individualised file STU04YYYYYY.ind)

55. This field indicates whether the student is included in the duplicate matching population.

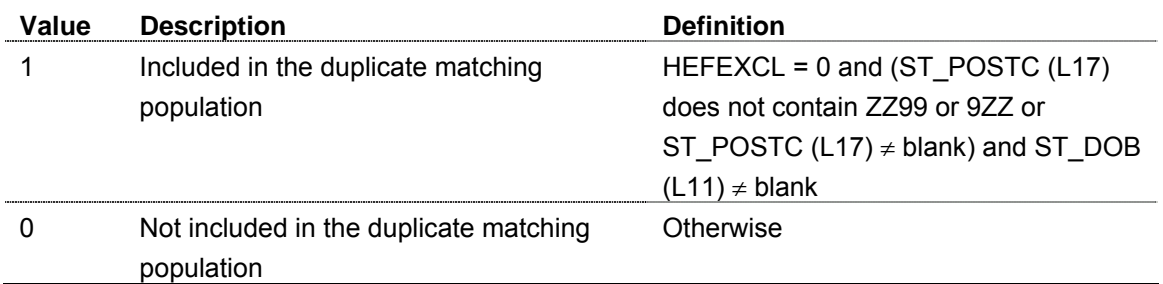

### **DUPMATCH** (Column CB in individualised file STU04YYYYYY.ind)

56. This field indicates whether the student has been matched to one or more records contained on the HESA 2004-05 student record.

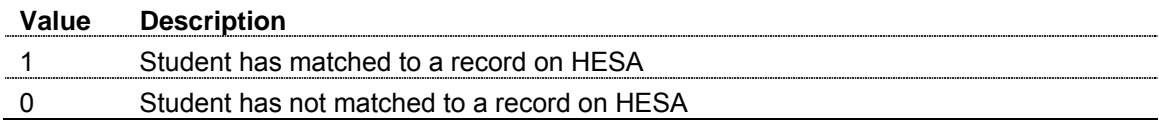

#### **D\_FUND** (Column CA in individualised file STU04YYYYYY.ind)

57. This field indicates whether the student is directly funded by HEFCE. This only appears for those colleges that are both directly and indirectly funded.

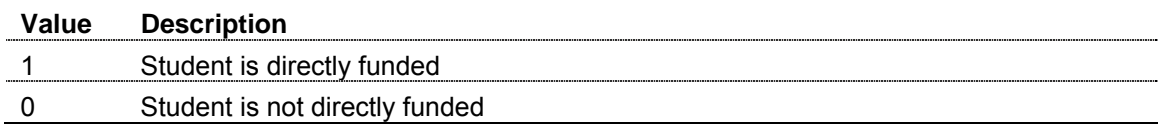

# **Funding for teaching**

58. As part of the HEIFES04 re-creation we produce the following reports which show the calculation of grant adjustments:

- a. Report on adjustments to grant for 2004-05 using 2004-05 July Individualised Learner Record (ILR F04).
- b. Standard resource for 2004-05 using 2004-05 July Individualised Learner Record (ILR F04).
- c. Assumed fee income for 2004-05 using 2004-05 July Individualised Learner Record (ILR F04).

59. Further details on the calculation of teaching grant can be found in 'Funding higher education in England: How HEFCE allocates its funds', (HEFCE 2004/23).

# **Cover sheet**

60. The cover sheet of the HEIFES04 re-creation workbook consists of the following key statistics that are used in the thresholds to select colleges to respond to the exercise:

- difference in holdback for exceeding contract range
- difference in any grant adjustments relating to funding conditional upon delivery of growth.

61. The data in the report on adjustments to grant (see paragraph 58a) are provided to help institutions identify errors in their data, not to present our definitive statement on grant adjustments.

### Difference in holdback for exceeding contract range

62. The difference in holdback for exceeding contract range is calculated by subtracting 'Contract range holdback' in the HEIFES04 grant adjustments report from the 'Contract range holdback' in the 'Report on adjustments to grant for 2004-05 using 2004-05 July Individualised Learner Record (ILR F04)'.

### Difference in any grant adjustments relating to funding conditional upon delivery of growth

63. The difference in any grant adjustments relating to funding conditional upon delivery of growth is calculated by adding the 'Funds due back' to the 'Funds to be held back' in the HEIFES04 grant adjustments report and subtracting the sum of the 'Funds due back' and the 'Funds to be held back' in the 'Report on adjustments to grant for 2004-05 using 2004-05 July Individualised Learner Record (ILR F04)'.

# **Grant adjustment report**

64. The figures shown in 'Report on adjustments to grant for 2004-05 using 2004-05 July Individualised Learner Record (ILR F04)' are sourced from 2004-05 ILR F04 data and the final 2004-05 individual grant tables. Figures that are sourced from the 2004-05 individual grant tables are described in the annex to Bridget Josselyn's letter of 1 March 2004.

The report on adjustments to grant is made up of the following sections:

- funding conditional upon delivery of growth
- provisional contract range holdback/divergence
- provisional consolidated 2003-04 holdback recovered
- adjustment to 2004-05 and 2005-06 grants.

# **Funding conditional upon delivery of growth**

#### Actual FTEs (HEFCE-fundable)

65. The students used to derive 'Actual FTEs (HEFCE-fundable)' can be identified by selecting HEFCOL4 = 1 and HEFTYPE = HOMEF, HOMEIF. 'Actual FTEs (HEFCE-fundable)' can be found by summing HEFESFTE and dividing by 100 for these students.

#### Funds due back

66. If the 'Associated maximum funding (£)' for 'FTEs required to fully recover reductions in ASN funding' is 'Not applicable', we set 'Funds due back' to £0. Otherwise, if 'Actual FTEs (HEFCE-fundable)' is greater than '2004-05 Baseline FTEs', we subtract '2004-05 Baseline FTEs' from 'Actual FTEs (HEFCE-fundable)' and multiply this difference by 'Rate per FTE  $(E)$ ' to give 'Funds due back'. If this calculation of 'Funds due back' is greater than the 'Associated maximum funding  $(E)$ ', we adjust 'Funds due back' to equal the 'Associated maximum funding (£)'.

#### Funds to be held back

67. If the 'Associated maximum funding  $(E)$ ' for 'FTEs required to avoid reduction in ASN funding' is 'Not applicable', we set 'Funds to be held back' to £0. Otherwise, if 'Actual FTEs (HEFCE-fundable)' is less than

'FTEs required to avoid reduction in ASN funding', we subtract 'Actual FTEs (HEFCE-fundable)' from 'FTEs required to avoid reduction in ASN funding' and multiply this difference by 'Rate per FTE (£)' to give 'Funds to be held back'. If this calculation of 'Funds to be held back' is greater than the 'Associated maximum funding  $(E)$ ', we adjust 'Funds to be held back' to equal the 'Associated maximum funding  $(E)$ '.

# **Provisional contract range holdback/divergence**

68. 'Net mainstream teaching funds' is calculated by subtracting 'Funds to be held back' from 'Total mainstream teaching funds for 2004-05' and then adding 'Funds due back'.

69. 'Recalculated assumed fee income for 2004-05' is the total '2004-05 Assumed fees (average fee x the HEIFES04 re-creation FTE)' as described in paragraphs 87-94.

70. 'Recalculated assumed resource for 2004-05' is calculated by adding 'Net mainstream teaching funds' to 'Recalculated assumed fee income for 2004-05'.

71. 'Recalculated standard resource for 2004-05' is the total '2004-05 Standard resource' as described in paragraphs 77-86.

72. 'Difference' is calculated by subtracting 'Recalculated standard resource for 2004-05 from 'Recalculated assumed resource for 2004-05'.

73. To calculate 'Percentage difference', 'Difference' is divided by 'Recalculated standard resource for 2004-05' and multiplied by 100. If 'Percentage difference' falls within the '2004-05 Contract range' then 'Divergence from contract range' is 0.0 per cent. If 'Percentage difference' is outside the '2004-05 Contract range', 'Divergence from contract range' is the variance between the 'Percentage difference' and the '2004-05 Contract range'.

74. 'Contract range holdback/divergence' is generated depending on whether the college is above or below its contract range. If the college is above its contract range, 'Provisional contract range holdback' is calculated by multiplying 'Divergence from contract range' by 'Recalculated standard resource for 2004-05'. If the college is below its contract range, 'Provisional contract range divergence' is also calculated by multiplying 'Divergence from contract range' by 'Recalculated standard resource for 2004-05'.

# **Provisional consolidated 2003-04 holdback recovered**

75. Colleges have an opportunity to recover any funding deducted from their baseline as a result of the consolidation of 2003-04 contract range holdback. This will be repaid to the extent that the reinstatement of funding keeps a college within its 2004-05 contract range. Further information was provided in Bridget Josselyn's letter of 1 March 2004 (paragraph 13 and Annex A paragraphs 39 to 42). Information on how we calculate 'Consolidated 2003-04 contract range holdback recoverable in 2004-05' and 'Difference between "Percentage difference" and top of contract range' can be found in the HEIFES explanatory notes, available as part of the download package with workbooks.

# **In-year moderation**

76. Information on how we calculate and moderate 'Provisional total funding adjustment for 2004-05 before moderation generated by the HEIFES04 re-creation', 'Provisional net funding adjustment to be applied in 2004-05 generated by the HEIFES04 re-creation' and 'Provisional estimated adjustment to 2005-06 baseline grant generated by the HEIFES04 re-creation' can also be found in the HEIFES explanatory notes.

# **Calculation of standard resource**

- 77. We calculate standard resource based on 2004-05 ILR F04 student data using:
- 2004-05 FTEs from the HEIFES04 re-creation
- 2004-05 FTEs weighted by price group
- premiums applied to unweighted FTEs
- premiums applied to FTEs weighted by price group
- base price.

### **2004-05 FTEs from the HEIFES04 re-creation**

78. '2004-05 FTEs from the HEIFES04 re-creation' are identified by summing the FTE of students in each combination of length (LENGTH), level (HEFLEVEL), mode (HEFMODE) and price group. Examples of the assignment to price groups are described below.

### **Price group B**

79. To identify HEFCE-funded, long, full-time and sandwich foundation degrees assigned to price group B, from the individualised file, select HEFTYPE = HOMEF and LENGTH = L and HEFMODE = FTS and HEFLEVEL = FD and HEFCOL4 = 1, and PRGB > 0 or PRGMEDIA > 0. The number of '2004-05 FTEs from the HEIFES04 re-creation' can be found by adding the following totals:

- multiply HEFESFTE by PRGB, sum the values and divide by 100 where PRGB > 0
- multiply HEFESFTE by PRGMEDIA and MEDIAB, sum the values, and divide by 100 where PRGMEDIA  $> 0.$

# **Price group C**

80. To identify HEFCE-funded, long, full-time and sandwich, and sandwich year-out undergraduates excluding foundation degrees assigned to price group C, from the individualised file, select HEFTYPE = HOMEF and LENGTH = L and HEFMODE = FTS, SWOUT and HEFLEVEL = UGX and HEFCOL4 = 1, and PRGC > 0 or PRGMEDIA > 0. The number of '2004-05 FTEs from the HEIFES04 re-creation' can be found by adding the following totals:

• multiply HEFESFTE by PRGC, sum the values, and divide by 100 where PRGC > 0

• multiply HEFESFTE by PRGMEDIA and MEDIAC, sum the values, and divide by 100 where PRGMEDIA  $> 0$ .

# **Price group D**

81. To identify HEFCE-funded, long, full-time and sandwich, undergraduates excluding foundation degrees assigned to price group D, from the individualised file, select HEFTYPE = HOMEF and LENGTH = L and HEFMODE = FTS and HEFLEVEL = UGX and HEFCOL4 = 1, and PRGD > 0 or PRGMEDIA > 0. The number of '2004-05 FTEs from the HEIFES04 re-creation' can be found by adding the following totals:

• multiply HEFESFTE by PRGD, sum the values, and divide by 100 where PRGD > 0

• multiply HEFESFTE by PRGMEDIA and MEDIAD, sum the values, and divide by 100 where PRGMEDIA  $> 0$ .

### **2004-05 FTEs weighted by price group**

82. We calculate the '2004-05 FTEs weighted by price group' by multiplying '2004-05 FTEs from the HEIFES04 re-creation' by their price group weighting, for each combination of mode, level and length. The price group weightings are given in Table 5.

#### Table 5 **Price group cost weighting description**

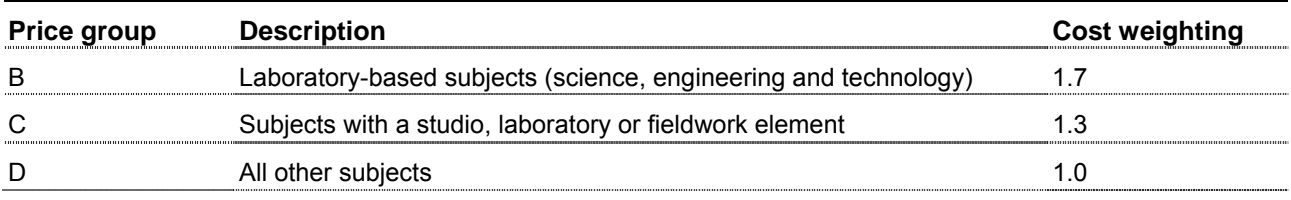

### **Premiums applied to unweighted FTEs**

#### Part-time (10%)

83. We calculate 'Part-time (10%)' by multiplying '2004-05 FTEs from the HEIFES04 re-creation' by 0.1 for each combination of price group, level and length, where HEFMODE = PT.

#### Foundation degrees (10%)

84. We calculate 'Foundation degrees (10%)' by multiplying '2004-05 FTEs from the HEIFES04 re-creation' by 0.1 for each combination of price group, length and mode, where HEFLEVEL=FD.

#### Premiums applied to FTEs weighted by price group

85. Information on how we calculate 'Long courses ≥ 45 weeks (25%)', 'London weighting (inner = 8%, outer = 5%)', 'Institution-specific weights' and '2004-05 Standard resource' may be found in the grant letter annex on our web-site under Finance & assurance/Finance and funding.

86. The base price (a basic amount of resource for a full-time student) is calculated by dividing all the money available to fund teaching (HEFCE grant plus assumed tuition fees) by the total number of weighted FTE students in the whole sector. More information can be found in the publication 'Funding higher education in England: How HEFCE allocates its funds', HEFCE 2005/34.

# **Calculation of assumed fee income**

87. We calculate assumed fee income based on 2004-05 ILR F04 student data using:

- 2004-05 Estimated FTE students described in paragraph 88
- assumed fee income per FTE, shown in Table 6
- 2004-05 FTEs from the HEIFES04 re-creation.

### **2004-05 Estimated FTE students**

88. The headcount of students used to derive '2004-05 Estimated FTE students' is identified by selecting Home and EC (HEFTYPE  $\neq$  ISOV) and non-ITT students (PRGITT = 0) included in the re-creation (HEFEXCL = 0) in each combination of level (HEFLEVEL) and mode (HEFMODE) for the fee levels (HEFFEELV) given in Table 8. For the purpose of this report HEFLEVEL = UG is the sum of foundation degrees (HEFLEVEL= FD) and undergraduates excluding foundation degrees (HEFLEVEL = UGX).

#### Table 6 **Fee levels**

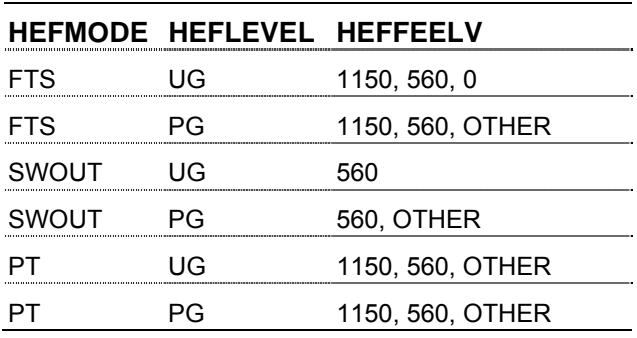

89. For the sandwich year-out and part-time students selected above, the '2004-05 Estimated FTE students' is calculated by halving the number of students.

#### **Total fee income**

90. We assume the fees for each combination of mode (HEFMODE), level (HEFLEVEL) and fee level (HEFFEELV) as given in Table 7. For the purpose of this report HEFLEVEL = UG is the sum of foundation degrees (HEFLEVEL =FD) and undergraduates excluding foundation degrees (HEFLEVEL = UGX).

91. For each estimated FTE we assume a fee for their mode, level and fee level. See Table 7 for a breakdown of the assumed fees. To calculate 'Total fee income' for each combination of mode and level, we sum the assumed fees for each estimated FTE within that mode and level.

#### **Derived average fee per estimated FTE**

92. We calculate the 'Derived average fee per estimated FTE' by dividing the 'Total fee income' by the '2004-05 Estimated FTE students' for each combination of mode and level.

#### **2004-05 FTEs from the HEIFES04 re-creation**

93. The students used to derive '2004-05 FTEs from the HEIFES04 re-creation' can be identified for each combination of mode (HEFMODE) and level (HEFLEVEL) by selecting HEFCOL4 = 1 and HEFTYPE = HOMEF. '2004-05 FTEs from the HEIFES04 re-creation' can be found by summing HEFESFTE and dividing by 100 for these students. This total will match the '2004-05 FTEs from the HEIFES04 re-creation' total on the standard resource table. For the purpose of this report HEFLEVEL=UG is the sum of foundation degrees (HEFLEVEL=FD) and undergraduates excluding foundation degrees (HEFLEVEL=UGX).

# **2004-05 Assumed fees (average fee x HEIFES04 re-creation FTE)**

94. We calculate '2004-05 Assumed fees (average fee x the HEIFES04 re-creation FTE)' for each combination of mode and level by multiplying 'Derived average fee per estimated FTE' by '2004-05 FTEs from the HEIFES04 re-creation.'

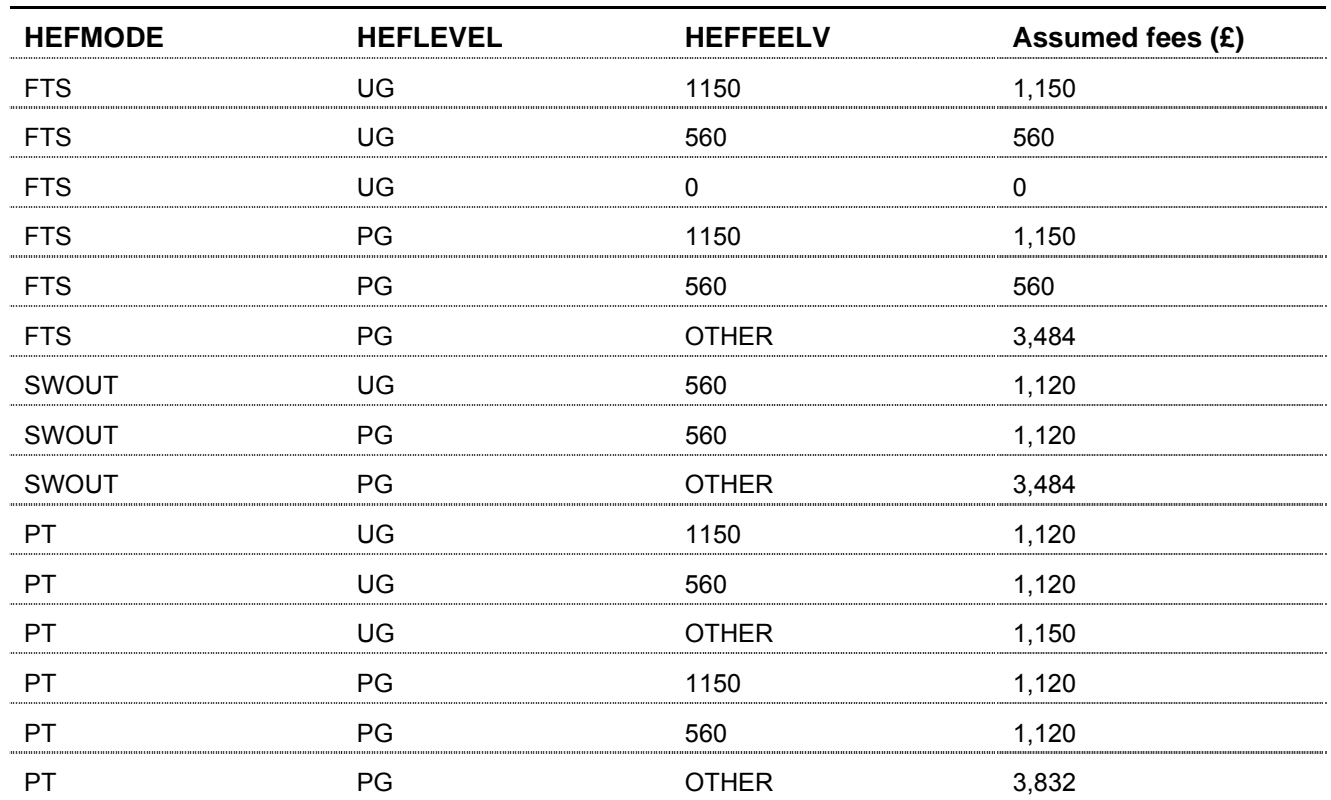

# Table 7 **Assumed fees**